## З. Основы технологии OpenMP.

Модель «fork-join».

1

Ǹлассификация переменных.

Основные директивы и их опции.

Распараллеливание по данным и по операциям.

Решение проблемы синхронизации.

Технология разработки параллельных программ для МВС с общей памятью (OpenMP)

#### **OpenMP** (Open Multi-Processing) —

- открытый развивающийся стандарт для распараллеливания программ на языках C, C++, Fortran,
- включает описание
	- директив компилятора,
	- библиотечных процедур,
	- □ переменных ОС,
- для программирования многопоточных приложений для МВС с общей памятью (имеется версия и для кластеров).
- Наиболее популярная задача OpenMP написание программ, ориентированных на циклы

#### **Ǿазветвление-объединение** (*fork-join*)

- Ǿабота программы начинается с **одного** (корневого) **потока**, или **нити, треда** (**thread** – нить).
- Для добавления в программу параллелизма выполняется **разветвление** (*fork*) на несколько тредов, создается **группа**.
- Ȁреды группы выполняются параллельно в рамках фрагмента кода, т.наз. **параллельной области**.
- В конце параллельной области все треды **синхронизируются** и заканчивают свою работу (*join*), оставив корневой .
- ǽосле этого корневой тред продолжает выполняться до тех пор, пока не начнется следующая **параллельная** область (или не наступит **конец** программы).

## Модель программирования 4 OpenMP

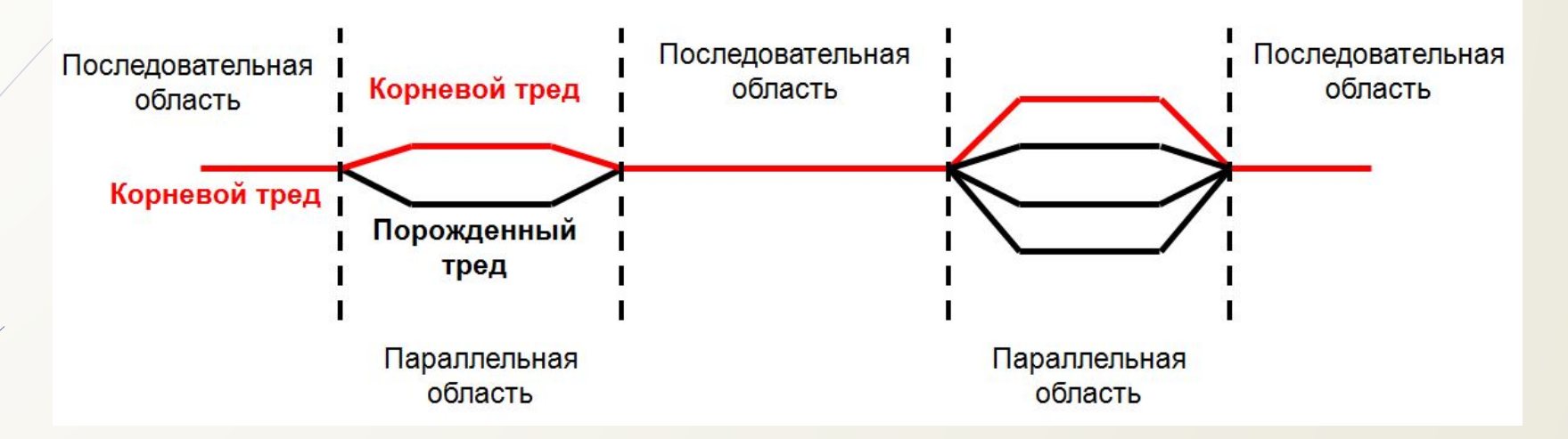

• Программа OpenMP начинается как единственный начальный **корневой тред** выполнения (номер =0).

•Встретив в коде параллельную конструкцию, он создает новую **группу тредов (порожденных)**.

• После параллельной конструкции выполнение кода продолжает только **корневой тред**.

## Из OpenMp Tutorial computing.llnl.gov/tutorials/openMP/

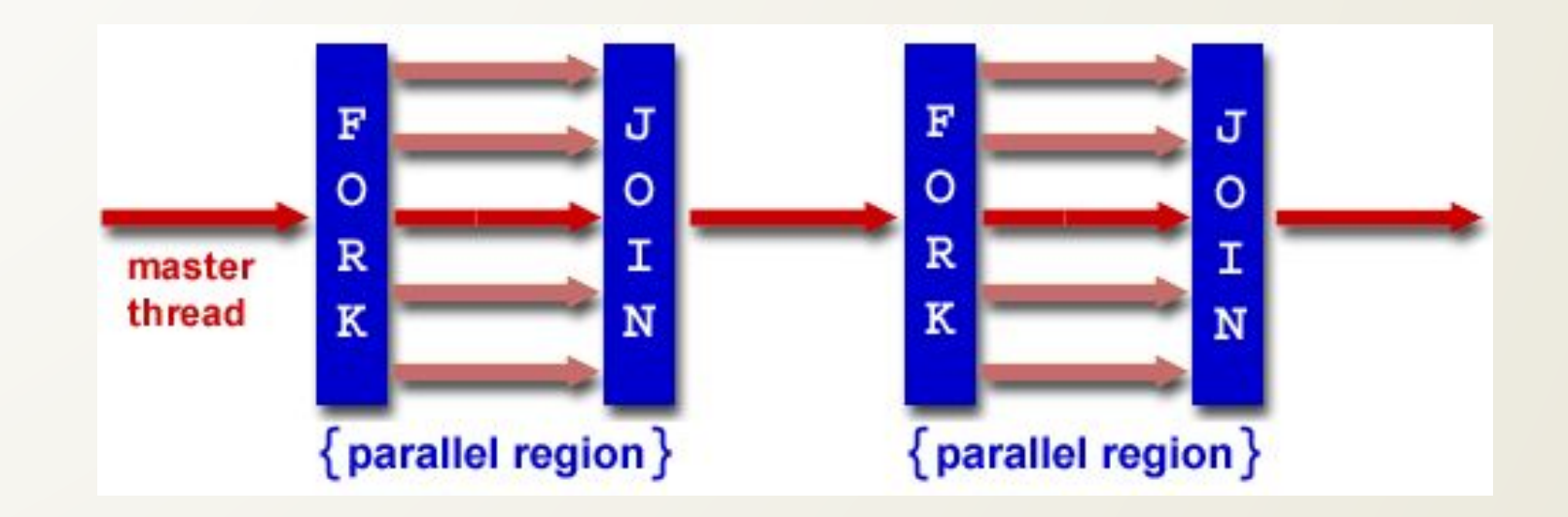

### Терминология

- **ǽоток** (выполнения),
- или **нить**,
- или **тред** (*thread of the execution*) –

#### **последовательность выполняющихся команд**.

- $\square$  Программа,
- или **приложение**,
- или **процесс**
	- может состоять из **нескольких потоков**
- **ǻе путать** с **потоками данных** (*stream*).

## ǿинтаксис и семантика OpenMP

- **Директива компилятора** указание компилятору на особенности обработки исходного кода при компиляции.
- Языковые конструкции в OpenMP определены как **директивы компилятора**, сообщающие компилятору, **что cделать для реализации параллелизма**.
- В C и C++ такие директивы называются **прагмы (***pragmatic information - полезная информация, ЯП Ada).*
- **В Синтаксис** прагмы

#### **#pragma omp** *имя* **[***опции***]**

**ǽример** – указание на распараллеливание операторов блока:

**#pragma omp parallel**

**{… }**

## Синтаксис и семантика OpenMP

#### Библиотечные функции - позволяют: Π.

- П получать сведения (get) о параметрах тредов в программе,
- □ изменять их значения (set),
- выполнять блокировку выполнения для синхронизации П ТРЕДОВ.
- Синтаксис: **отр\_имя()**
- Пример определение номера треда ц. (ПО МЕСТУ ВЫЗОВА ФУНКЦИИ):
	- $i =$ omp get thread num();

## Синтаксис и семантика OpenMP

#### $\Box$ Переменные окружения – переменные операционной системы

- 1 хранят данные ее настройках,
- П позволяют управлять поведением программы (в нашем случае - параллелизмом) во время ее выполнения (run-time).

#### Синтаксис: **OMP\_UMS**

Пример – переменная, задающая максимально возможное КОЛИЧЕСТВО ТРЕДОВ:

**OMP\_NUM\_THREADS** 

Значение OMP\_NUM\_THREADS изменяет функция

void omp set num threads (int n);

‼!**Функции** вида П set (назначения параметров) ИМЕЮТ ПРИОРИТЕТ НОД СООТВЕТСТВУЮЩИМИ ПЕРЕМЕННЫМИ ОКРУЖЕНИЯ

## Структура программы OpenMP

**int main ()** 

**. . .** 

**{** 

**. . .** 

**. . .** 

**}**

**{** 

**//***последовательная область, выполняется корневой тред*

*//Начало параллельной области* **#pragma omp parallel …**

*//операторы выполняются всеми тредами*

*//все треды завершают работу, остается только корневой тред* **}**

**//***последовательная область, выполняется корневой тред*

### Простейшая программа. Настройки для работы с OpenMP.

11

Создать новый проект по шаблону «Консольное приложение Win32»

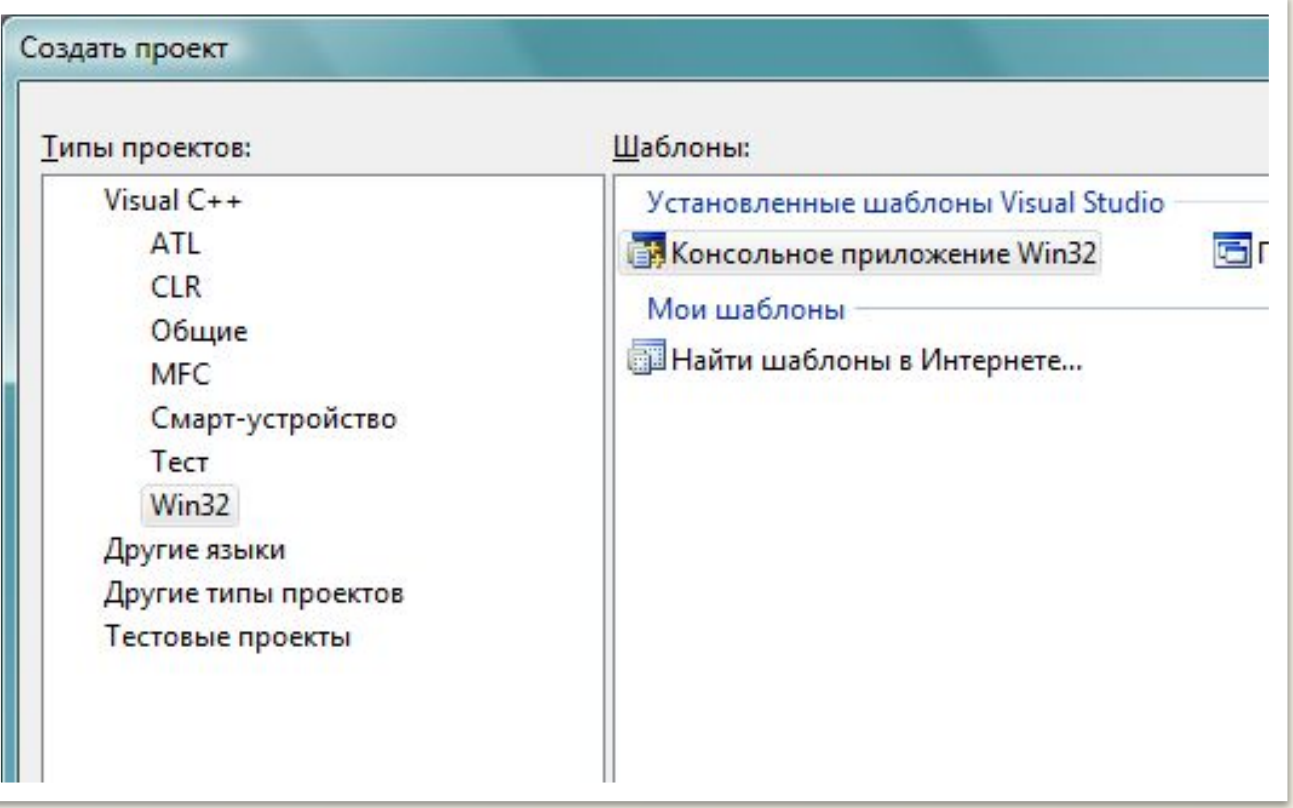

### Простейшая программа. Настройки для работы с ОрепМР.

#### В Мастере выбрать «Пустой проект»

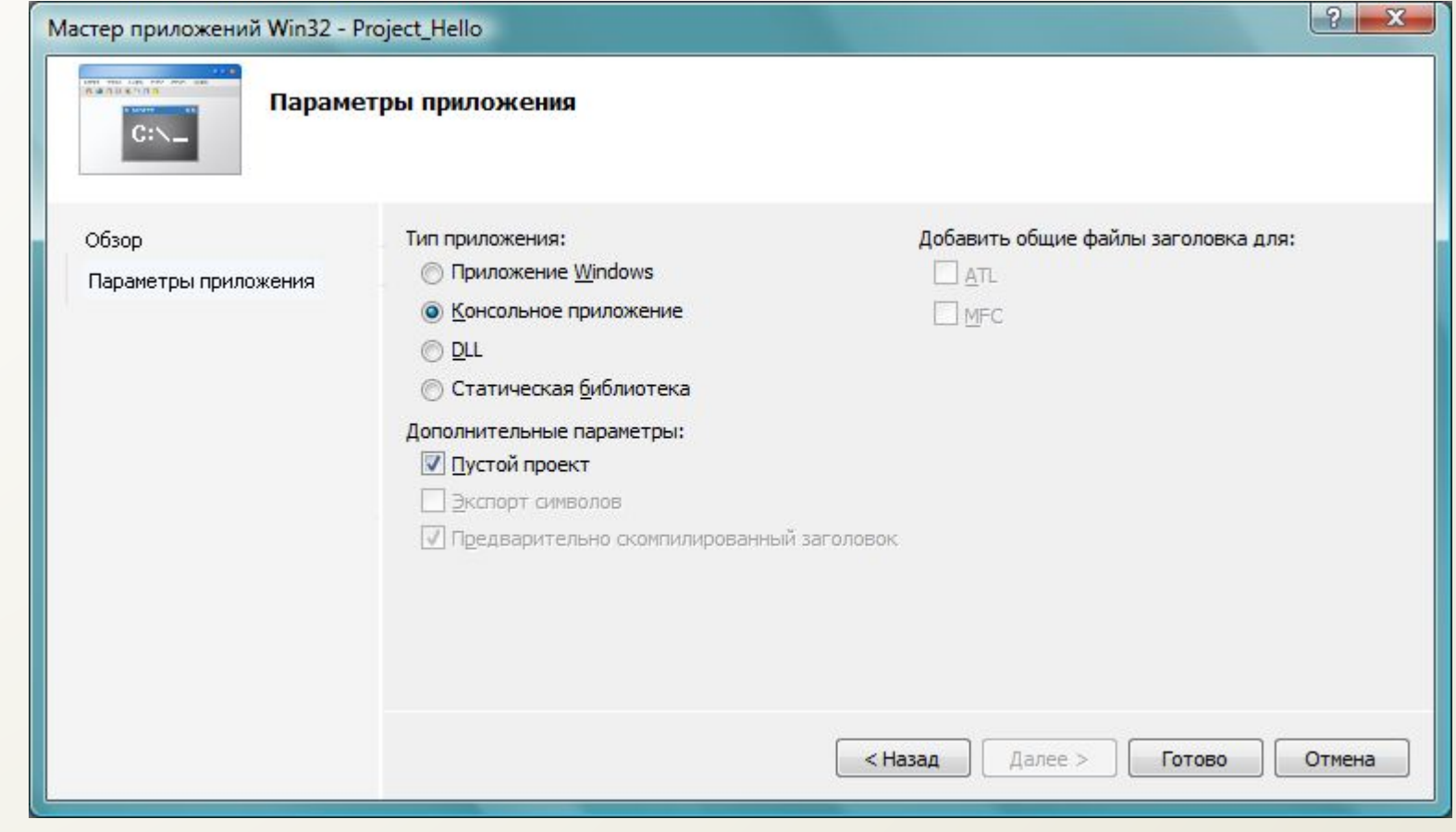

### Простейшая программа. Настройки для работы с OpenMP. Выбрать Проект - Добавить новый элемент

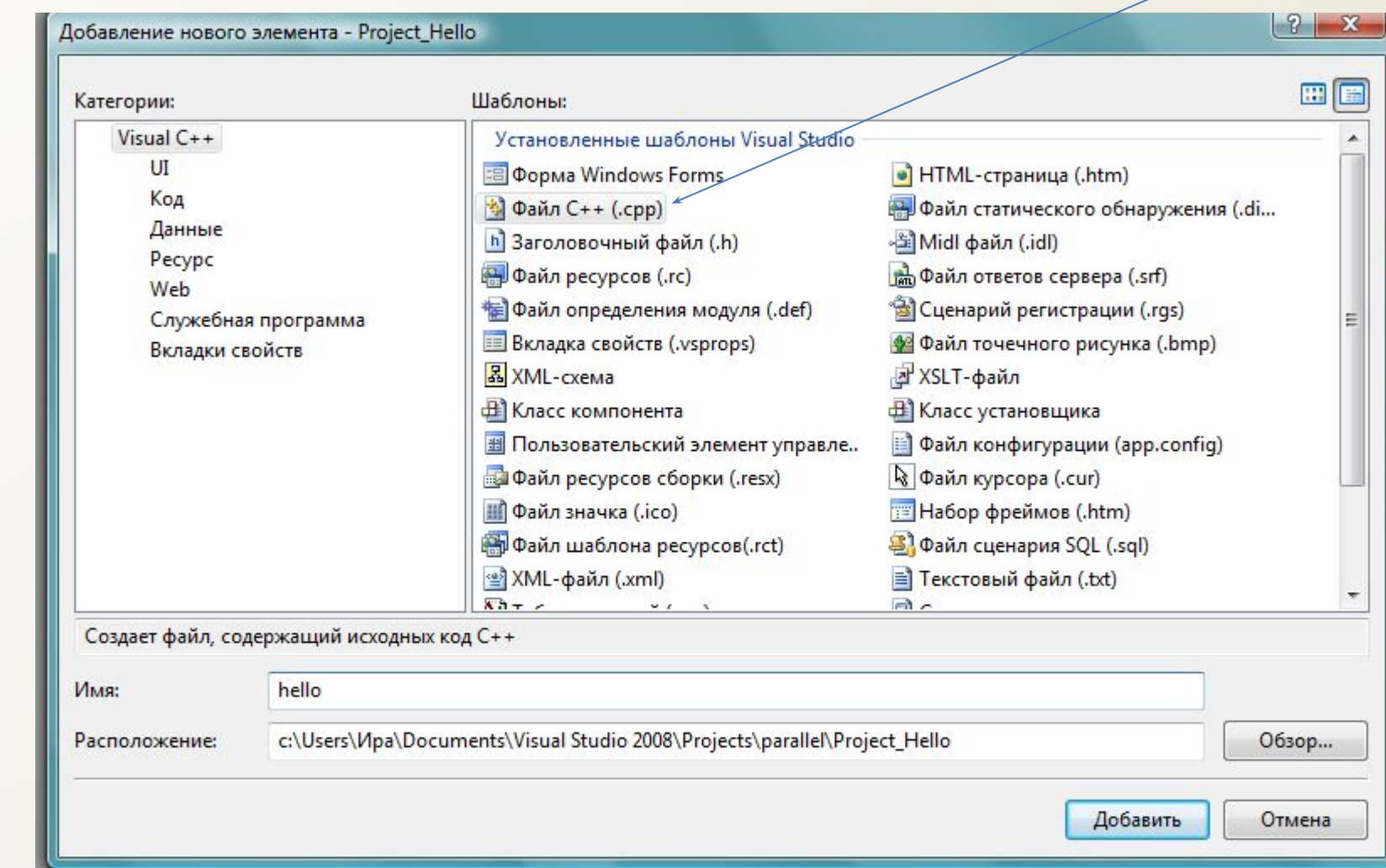

### Текст программы:

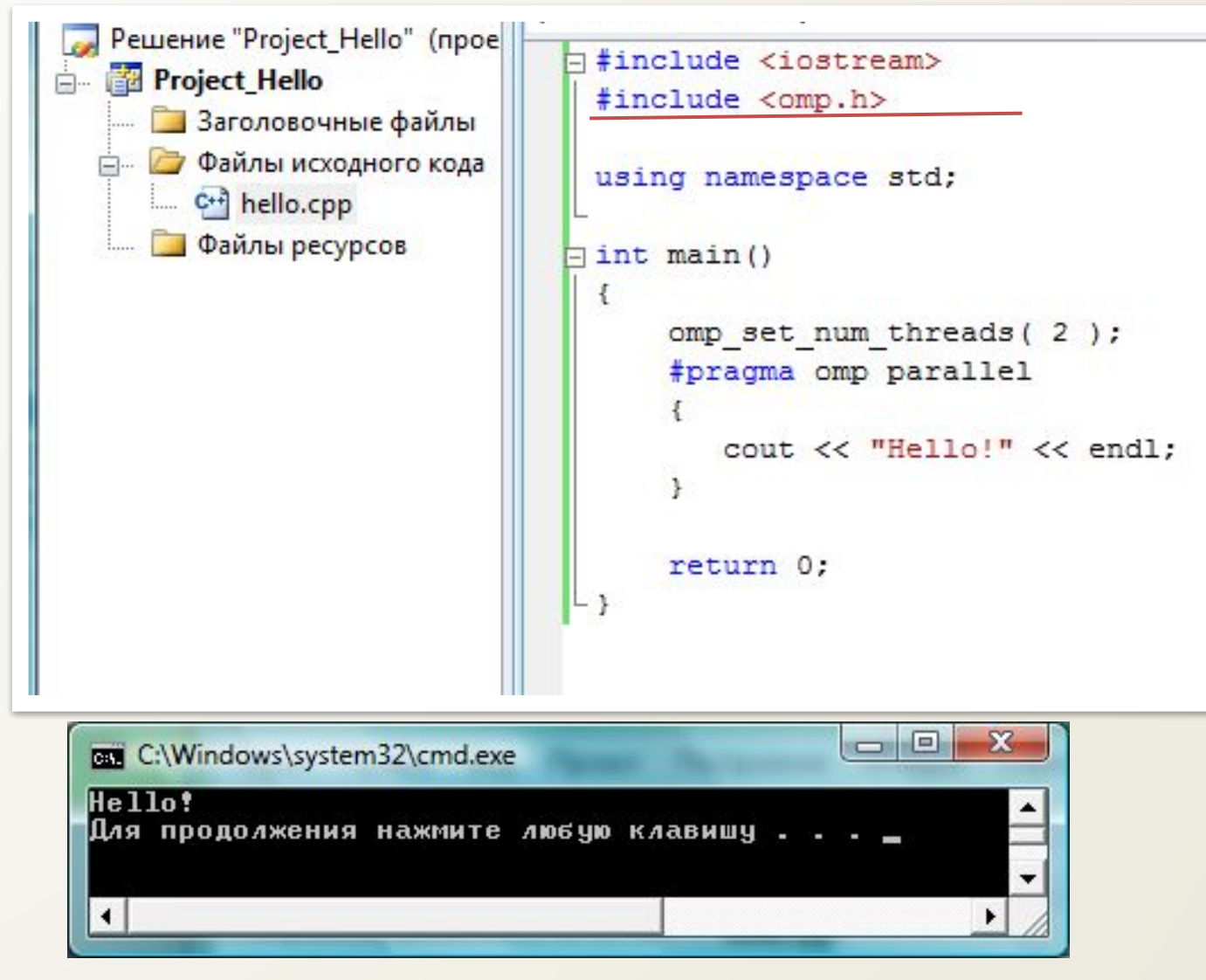

## Дальнейшая настройка

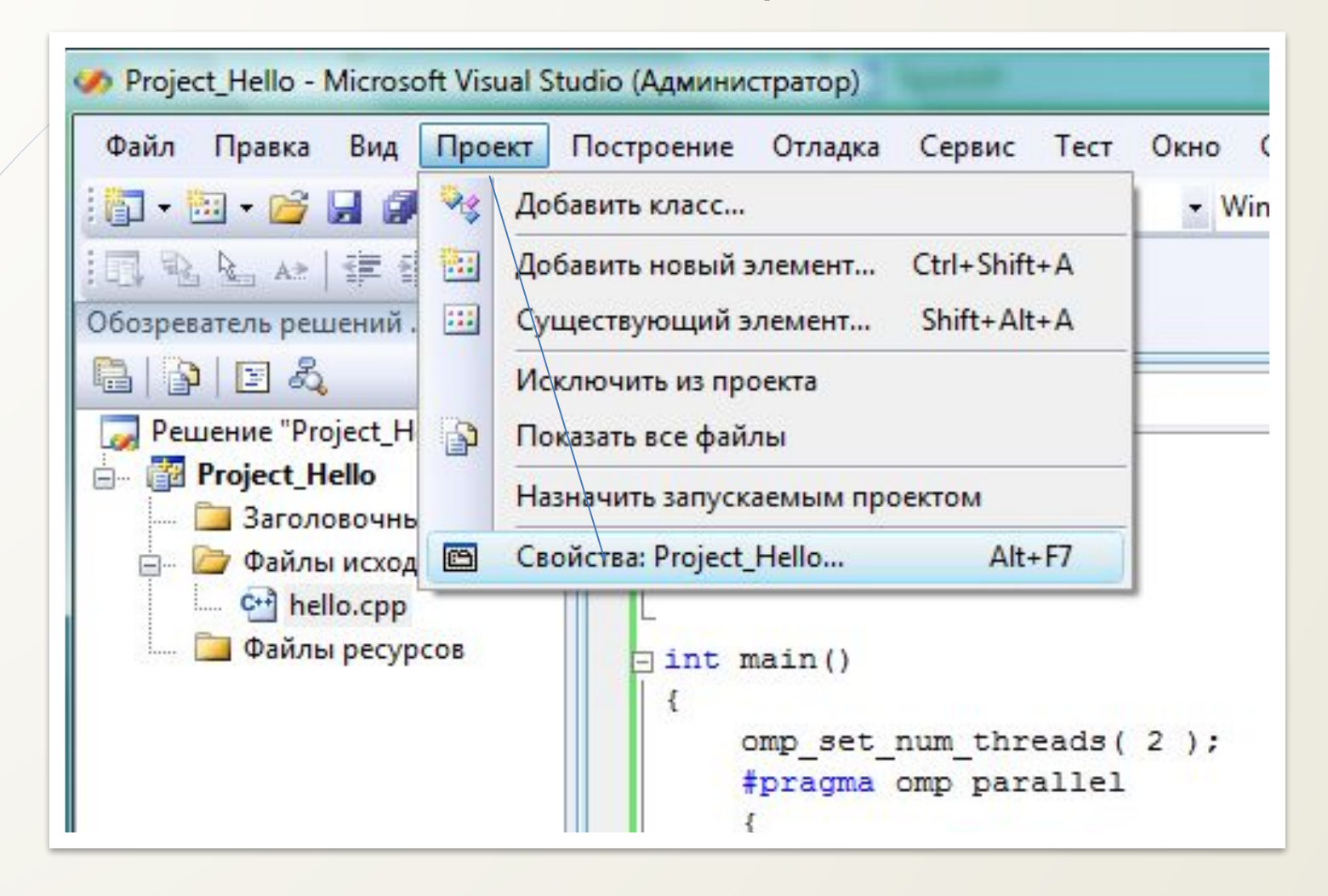

# Дальнейшая настройка

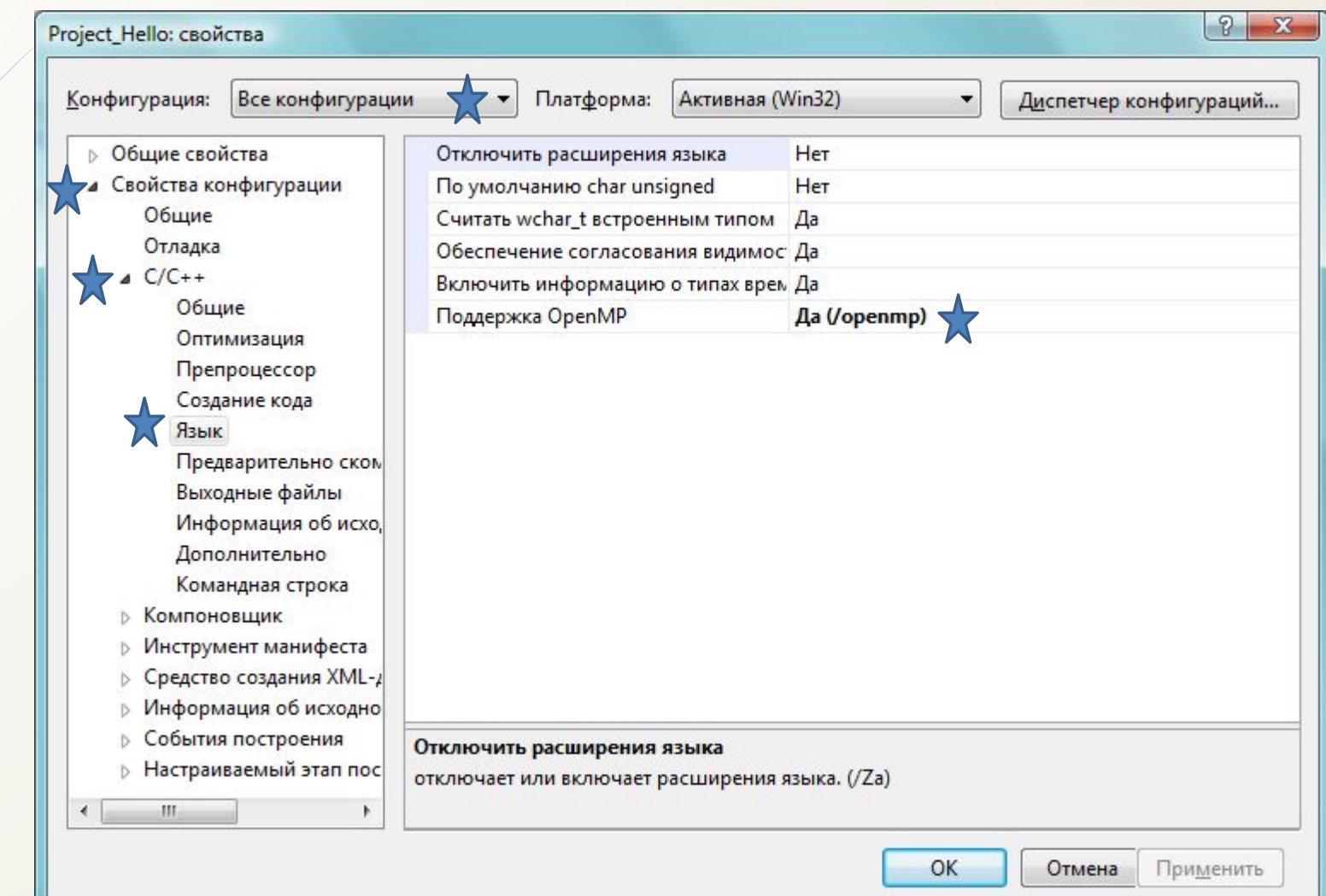

## Новый результат:

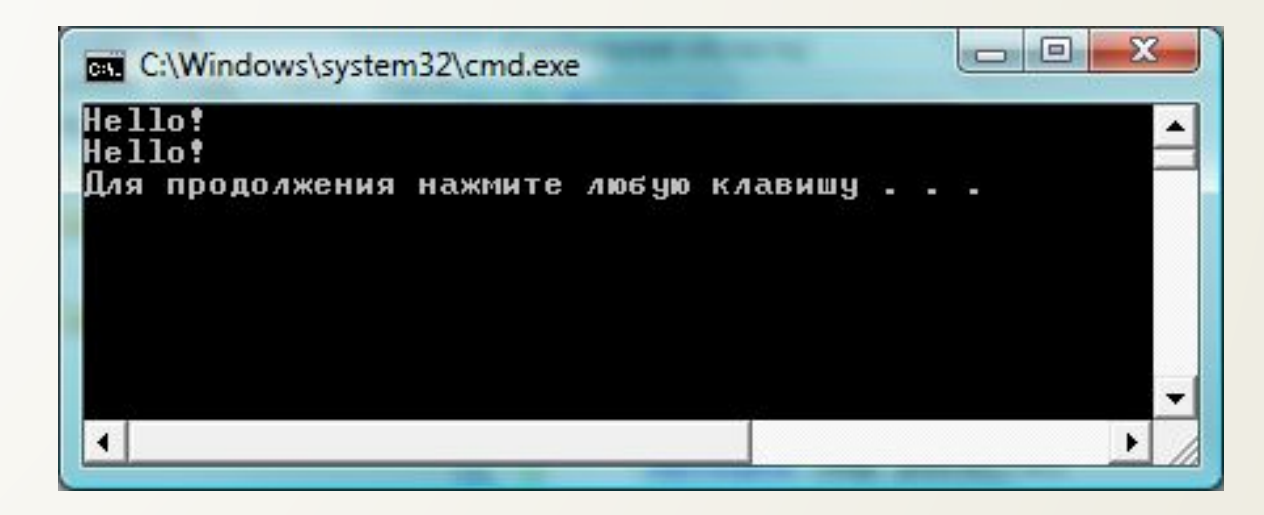

### **Задание**:

1) измените параметр, например omp set num threads( 10 ); 2) Закомментируйте эту строку. Какие будут результаты? Какого числа тредов удалось добиться?

### Пример: вывод номера треда

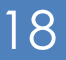

```
日#include <iostream>
 #include <omp.h>
 using namespace std;
\exists int main ()
  €
      omp set num threads (20);
                                                             \frac{2}{4}#pragma_omp_parallel
                                                             ļ,
          cout << omp_get_thread_num() << endl;
                                                             l9
      ₹
                                                             1146 7 0 89253
      return 0;
```
**BB** C:\Windows\system32\cmd.exe

```
Для продолжения нажмите любую
```
Переменные. Локализация (область видимости) Модель данных в OpenMP: **П общая** область памяти - для ВСеХ тредов, локальные области памяти - для КАЖДОГО треда.  $\Box$ тред тред Память Память треда треда ОБЩАЯ ПАМЯТЬ

### Переменные. Локализация (область видимости)

Переменные, использующиеся в параллельных областях  $\Box$ ПРОГРАММЫ, РАЗДЕЛЯЮТСЯ НА ДВА ОСНОВНЫХ КЛАССА:

### □ shared - Общие

ВСЕ ТРЕДЫ ВИДЯТ ОДНУ И ТУ ЖЕ ПЕРЕМЕННУЮ;

### D private - *AOKAAbHbIe*

- П каждый тред видит свой экземпляр данной переменной,
- СОЗДАЮТСЯ ДЛЯ КАЖДОГО ТРЕДА ТОЛЬКО НА ВРЕМЯ ЕГО ВЫПОЛНЕНИЯ.

Переменные. Локализация (область видимости)

Правила видимости переменных:

⊔ все переменные, определенные вне параллельной областиобщие

⊔ все переменные, определенные внутри параллельной области-

### **ЛОКАЛЬНЫЕ**

## Пример: локализация

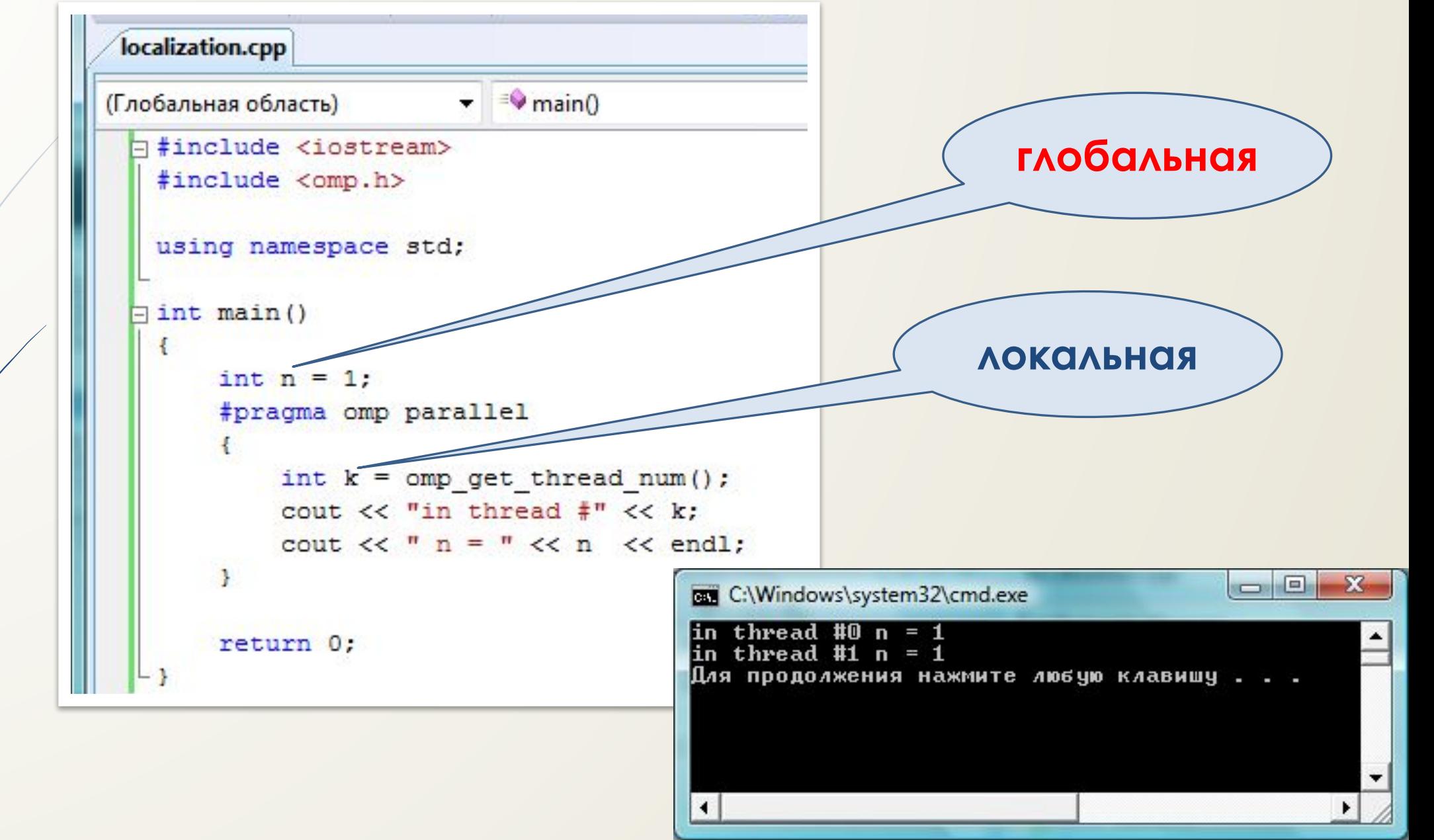

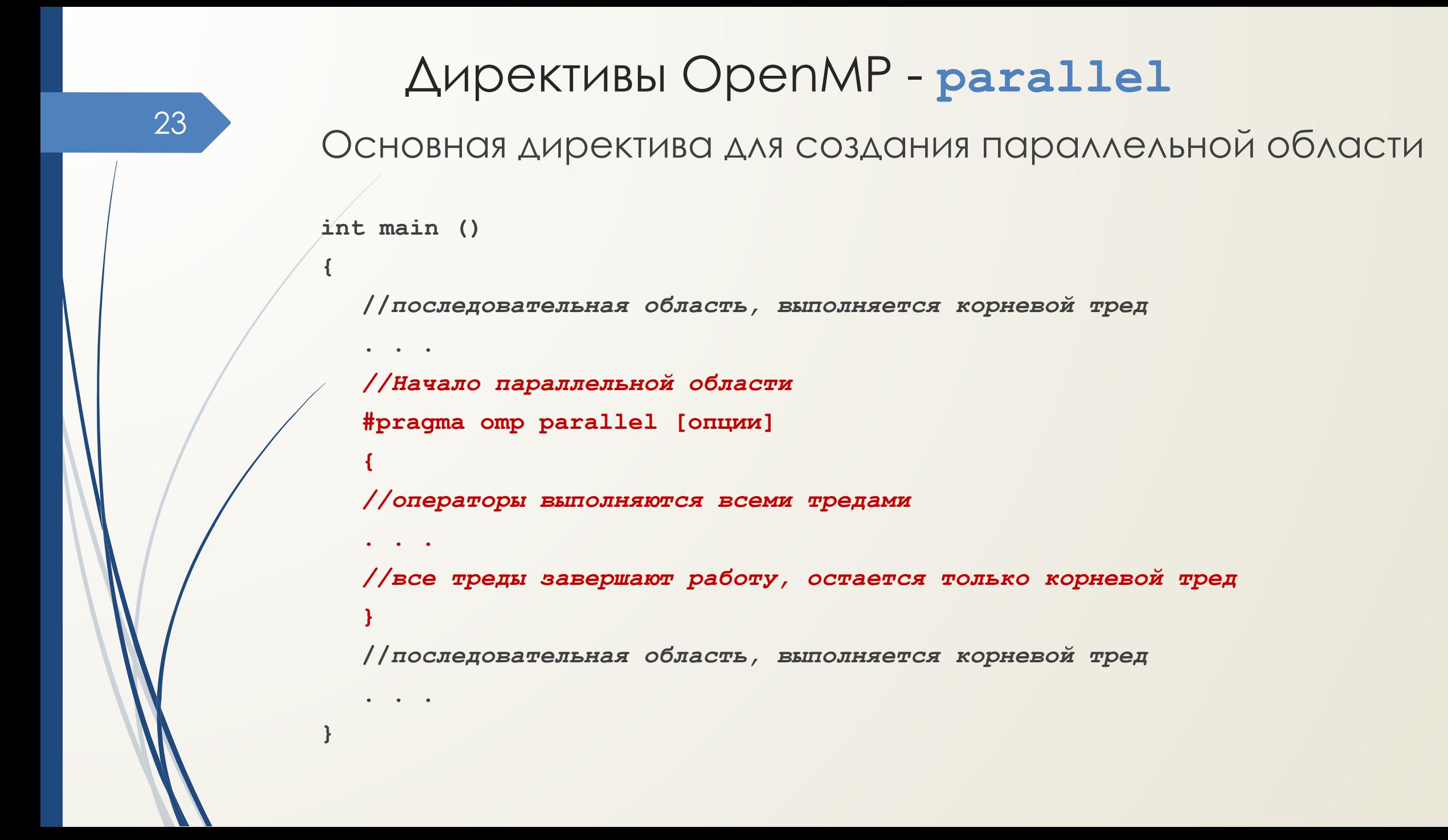

**#pragma omp parallel [опции ...] newline { } if (scalar\_expression) num\_threads (integer\_expression) private (list) firstprivate (list) shared (list) default (shared | none) reduction (operator: list) copyin (list)**  ǿинтаксис директивы **parallel**

# Опция if

### if (scalar\_expression)

- распараллеливание по условию.

**Если** значение выражения  $\neq 0$ ,

то осуществляется распараллеливание.

Иначе операторы параллельной области выполняются

единственным корневым тредом.

```
Пример
#include <iostream>
#include <omp.h>
using namespace std;
int main()
   int n;cout << "one thread" << endl;
   cout << "input number of threads: ";
   \sin \gg n;
   omp set num threads (n) ;
   #pragma omp parallel if ( n>1 )
    \left\{ \right.int k = omp get thread num();
    cout \lt\lt "in thread #" \lt\lt k \lt endl;
    \mathbf{R}cout << "one thread" << endl;
   return 0;
```
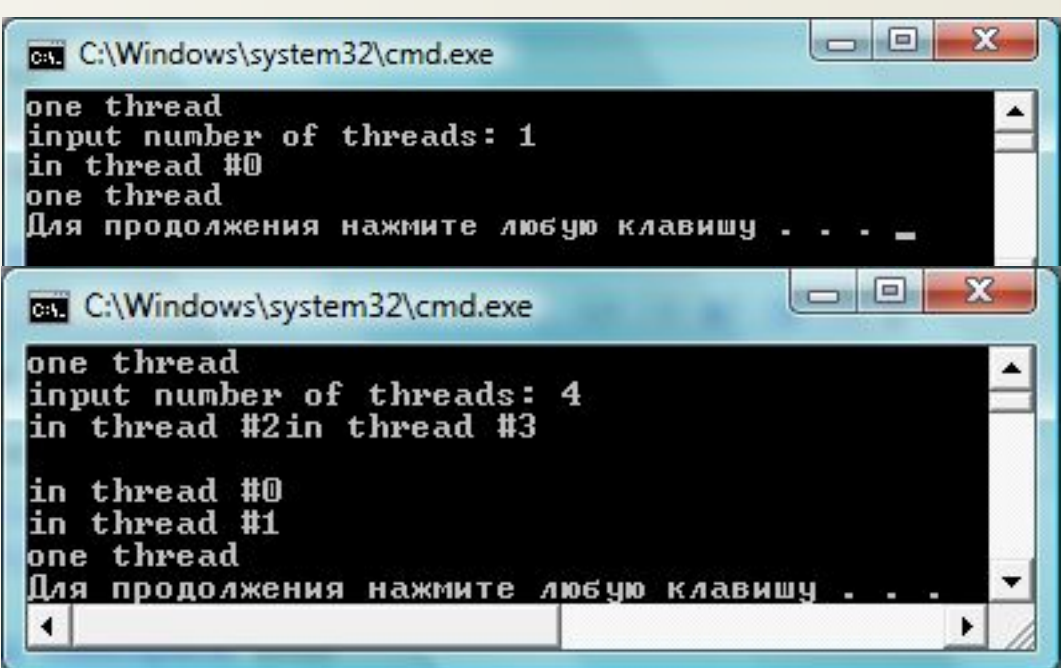